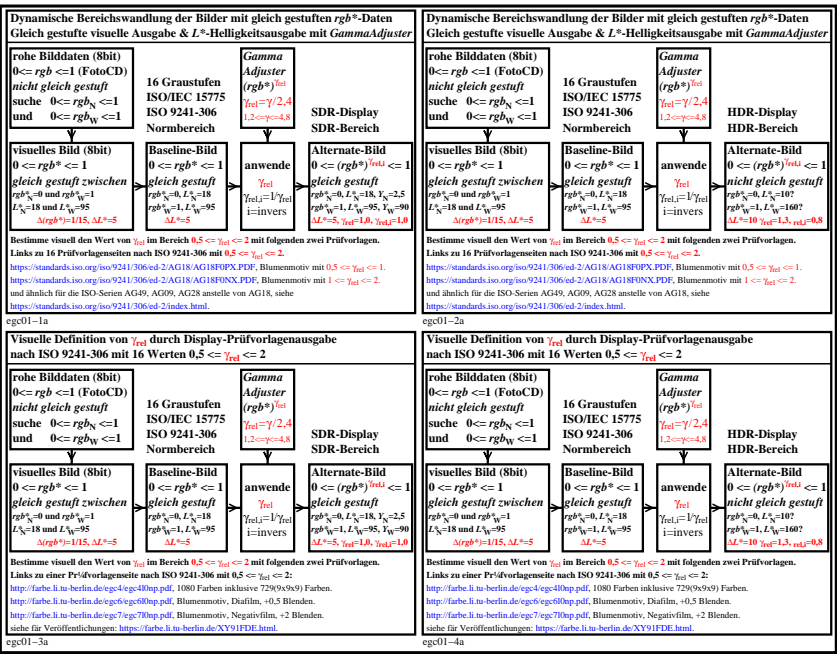

egc01−3n